## SOUTH EUCLID LYNDHURST SCHOOLS

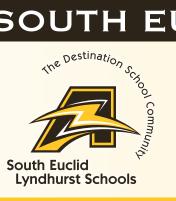

# OLR Portal Instructions

To complete the Annual Update of Emergency Contacts, Health Conditions, and if applicable Address change.

#### **Click on More**

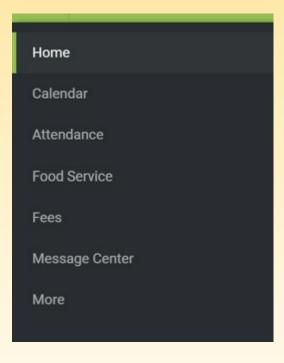

### **Click on Registration New and Existing**

| Mo | ore                           |
|----|-------------------------------|
| ı  | Health                        |
| ı  | mportant Dates                |
| 1  | Meal Benefits                 |
| F  | Registration New and Existing |

## SOUTH EUCLID LYNDHURST SCHOOLS

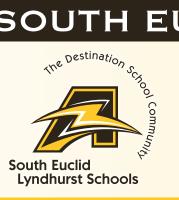

## OLR Portal Instructions

#### **Click on Start in the 23-24 Existing Student Registration**

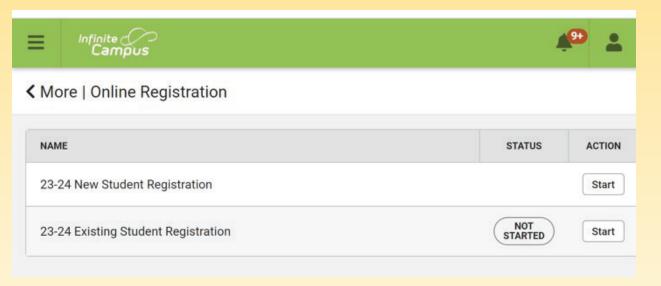

23-24 New Student Registration is an option when you have a new student starting SEL from your family (i.e. KG)